# CS885 Reinforcement Learning Lecture 11b: June 6, 2018

#### Partially Observable RL [RusNor] Sec. 17.3 [SigBuf] Chap. 7

#### Reinforcement Learning Problem

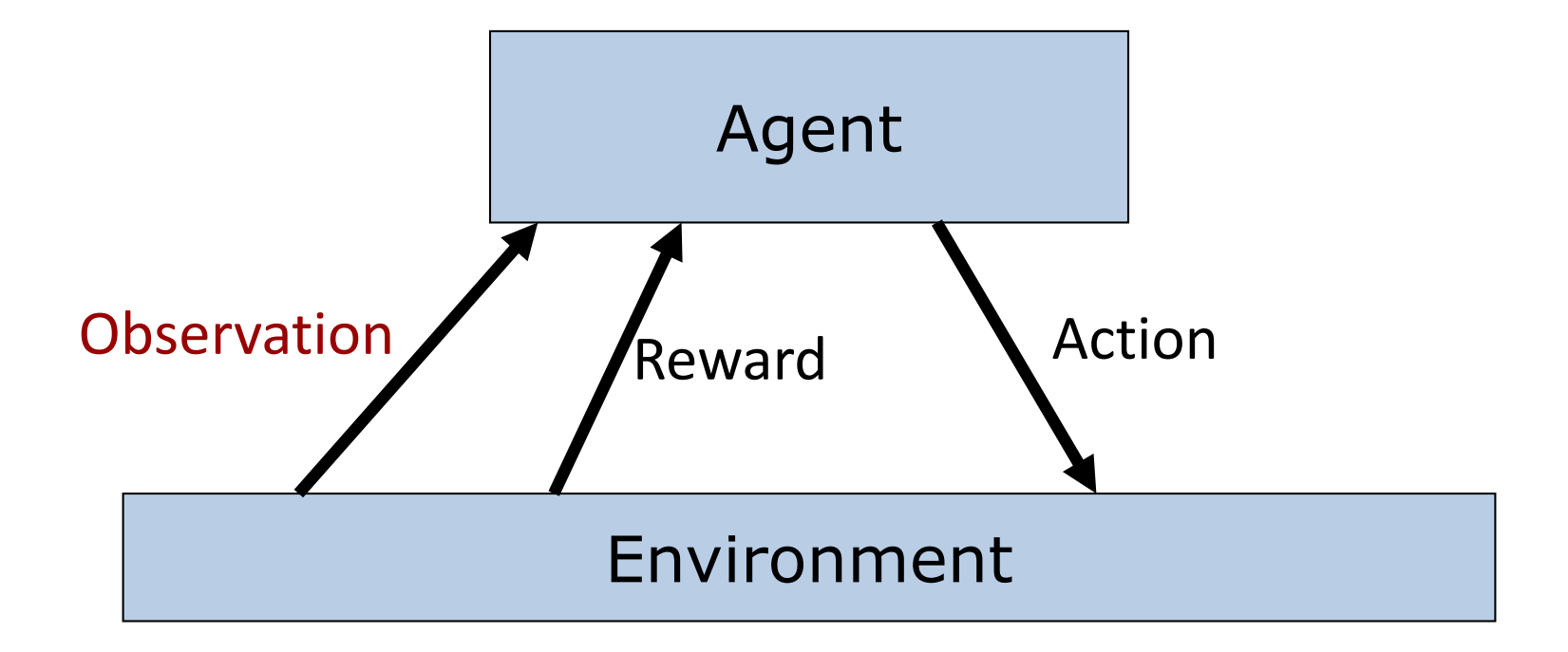

#### **Goal:** Learn to choose actions that maximize rewards

### (Fully Observable) Markov Decision Process (MDP)

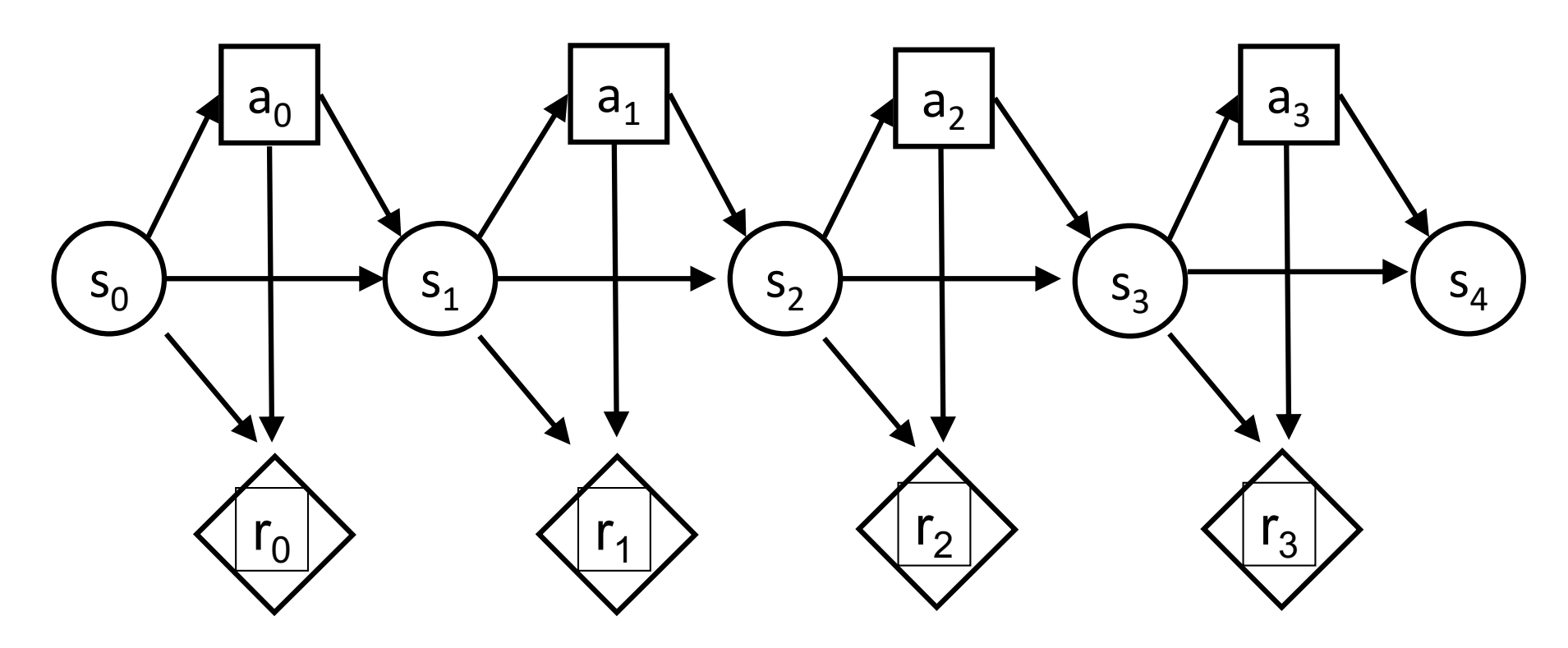

### Partially Observable Markov Decision Process (POMDP)

• MDP augmented with observations

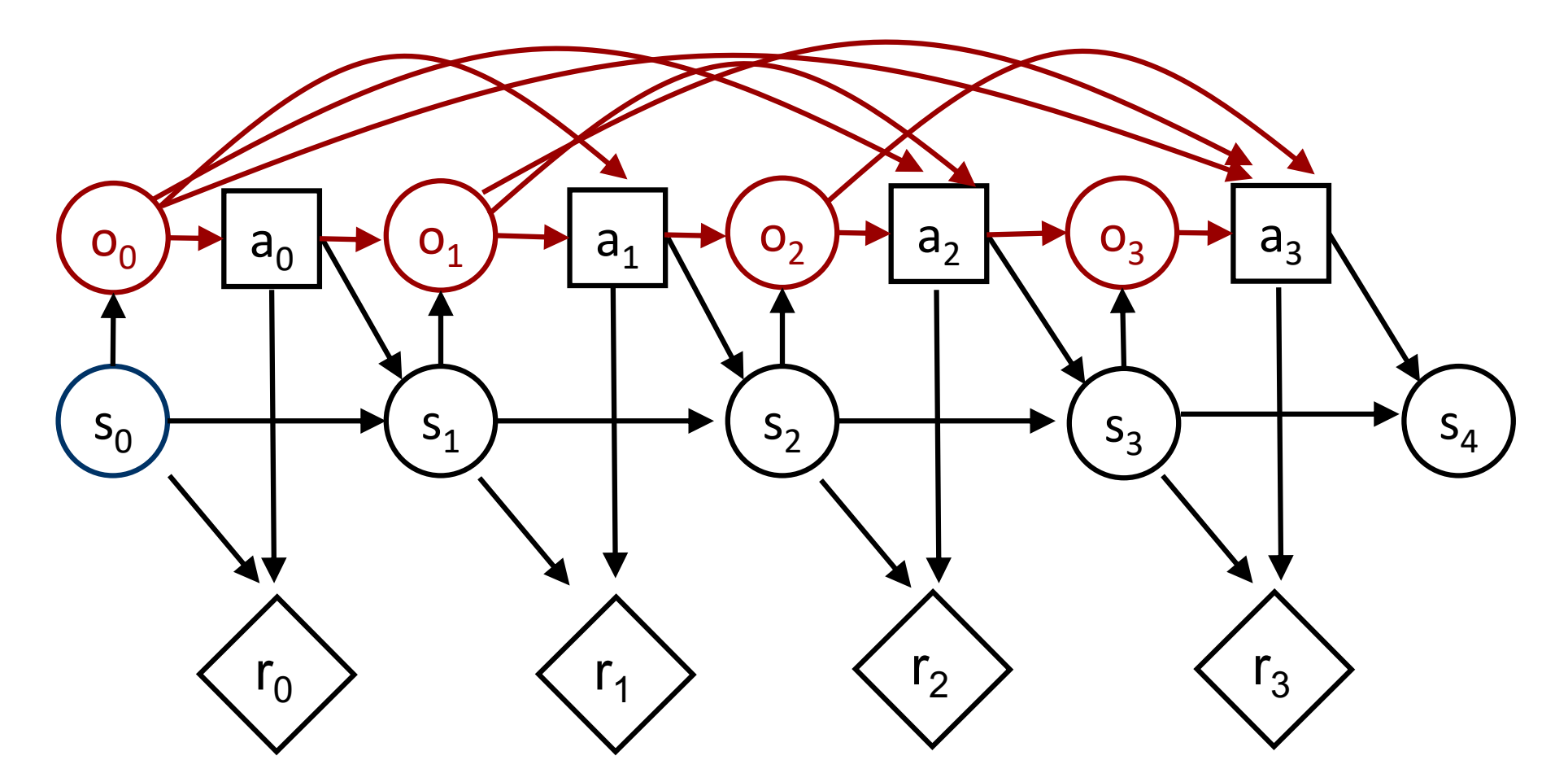

# Partially Observable RL

- Definition
	- $-$  States:  $s \in S$
	- $–$  Observations:  $$
	- $-$  Actions:  $a \in A$
	- $-$  Rewards:  $r \in \mathbb{R}$
	- Transition model:  $Pr(s_t | s_{t-1}, a_{t-1})$
	- Observation model:  $Pr(o_t|a_{t-1}, s_t)$
	- Reward model:  $Pr(r_t | s_t, a_t)$
	- Discount factor:  $0 \leq \gamma \leq 1$ 
		- discounted:  $\gamma < 1$  undiscounted:  $\gamma = 1$
	- $-$  Horizon (i.e., # of time steps):  $h$ 
		- Finite horizon:  $h \in \mathbb{N}$  infinite horizon:  $h = \infty$
- Goal: find optimal policy  $\pi^*$  such that  $\pi^* = argmax_{\pi} \sum_{t=0}^{h} \gamma^t E_{\pi}[r_t]$

# unknown model

#### Simple Heuristic

• Approximate  $s_t$  by  $o_t$  (or finite window of previous observations:  $o_{t-k}$ ,  $o_{t-k+1}$ , ...,  $o_{t}$ 

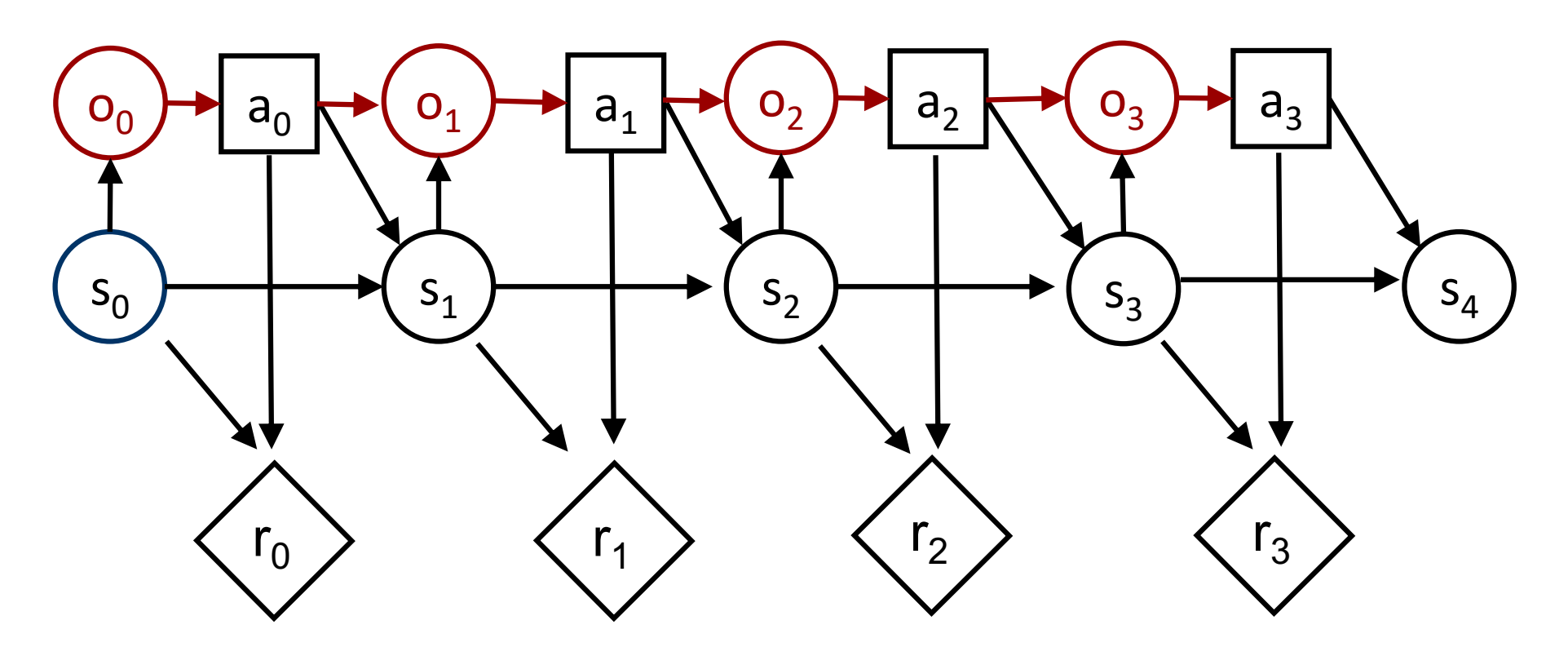

#### Model-based Partially Observable RL

- Model-based RL
	- Learn HMM from data
	- Plan by optimizing POMDP policy
		- Value iteration, Monte Carlo tree search

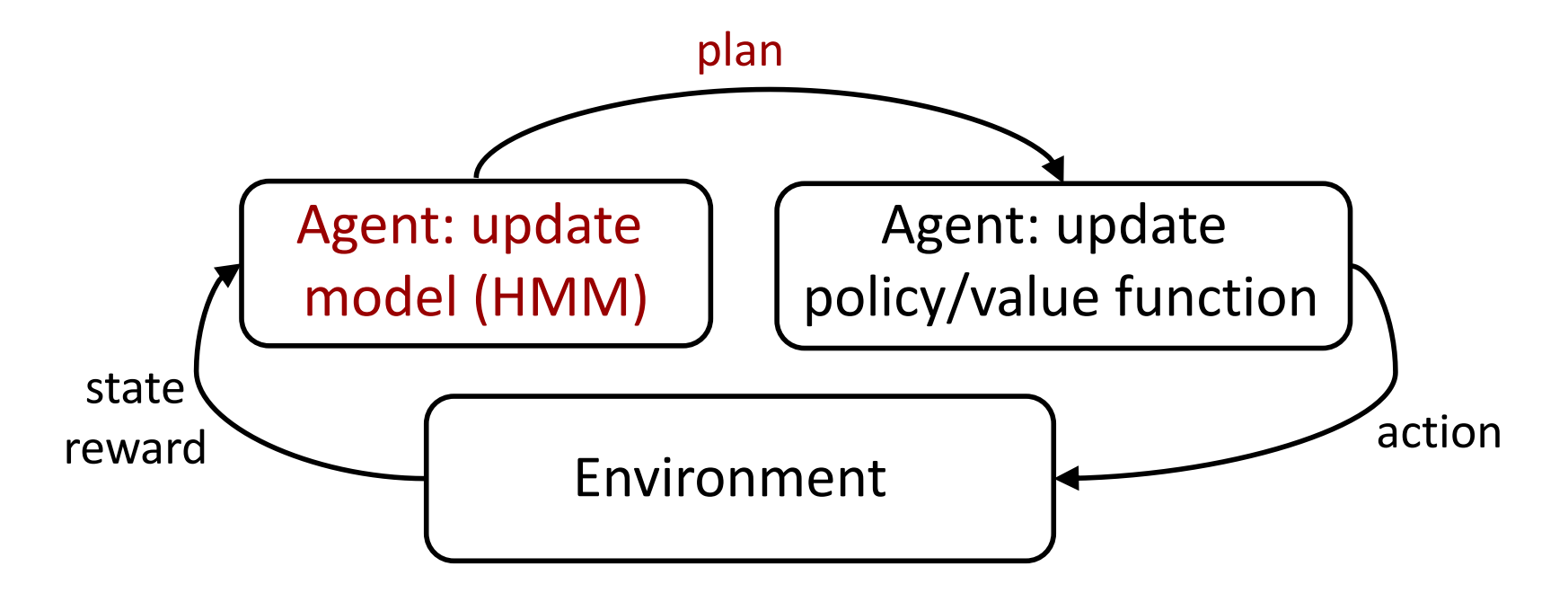

#### HMM Parameters

- Let  $s_t \in \{c_1, c_2\}$  and  $o_t \in \{v_1, v_2\}$
- Parameters
	- Initial state distribution:  $\psi_c = \Pr(s_0 = c)$
	- Transition probabilities:  $\theta_{c\prime|c} = \Pr(s_{t+1} = c' | s_t = c)$
	- Observation probabilities:  $\phi_{\nu|c} = \Pr(o_t = \nu | s_t = c)$

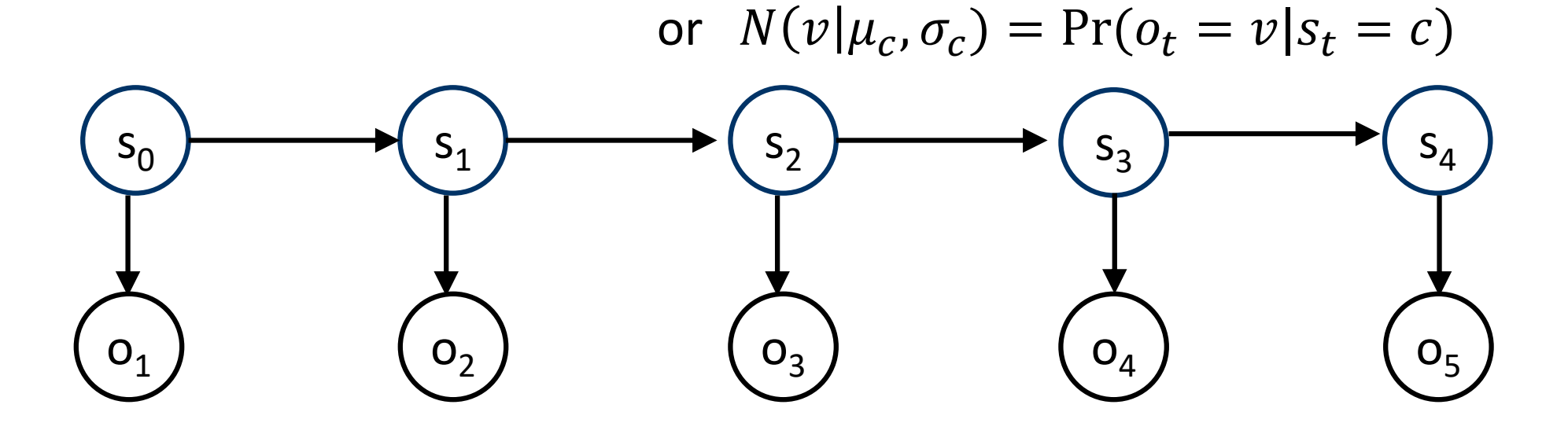

## Maximum Likelihood

- Supervised Learning:  $o'$ s are known
- Objective:  $argmax_{\psi,\theta,\phi}$  Pr $(o_{1..t}, s_{1..t}|\psi, \theta, \phi)$ 
	- Set derivative to 0
	- Isolate parameters  $\psi$ ,  $\theta$ ,  $\phi$
- Data (multinomial observations)
	- $-$  Let  $\#c_{i}^{start}$  be # of times that process **starts** in class  $c_{i}$
	- Let  $\#c_i$  be # of times that process is in class  $c_i$
	- Let  $\#(c_i, c_j)$  be # of times that  $c_i$  follows  $c_i$
	- Let  $\#(v_i, c_j)$  be # of times that  $v_i$  occurs with  $c_i$

#### Multinomial observations

• Maximum likelihood solution: relative frequency counts

$$
\psi_{c_1^{start}} = \#c_1^{start}/(\#c_1^{start} + \#c_2^{start})
$$
\n
$$
\theta_{c_1|c_1} = \#(c_1, c_1)/(\#(c_1, c_1) + \#(c_2, c_1))
$$
\n
$$
\theta_{c_1|c_2} = \#(c_1, c_2)/(\#(c_1, c_2) + \#(c_2, c_2))
$$
\n
$$
\phi_{v_1|c_1} = \#(v_1, c_1)/(\#(v_1, c_1) + \#(v_2, c_1))
$$
\n
$$
\phi_{v_1|c_2} = \#(v_1, c_2)/(\#(v_1, c_2) + \#(v_2, c_2))
$$

#### Gaussian Observations

• Maximum likelihood solution

$$
\psi_{c_1^{start}} = \#c_1^{start}/(\#c_1^{start} + \#c_2^{start})
$$
\n
$$
\theta_{c_1|c_1} = \#(c_1, c_1)/(\#(c_1, c_1) + \#(c_2, c_1))
$$
\n
$$
\theta_{c_1|c_2} = \#(c_1, c_2)/(\#(c_1, c_2) + \#(c_2, c_2))
$$
\n
$$
\mu_{c_1} = \frac{1}{\#c_1} \sum_{\{t \mid s_t = c_1\}} o_t, \qquad \sigma_{c_1}^2 = \frac{1}{\#c_1} \sum_{\{t \mid s_t = c_1\}} (o_t - \mu_{c_1})^2
$$
\n
$$
\mu_{c_2} = \frac{1}{\#c_2} \sum_{\{t \mid s_t = c_2\}} o_t, \qquad \sigma_{c_2}^2 = \frac{1}{\#c_2} \sum_{\{t \mid s_t = c_2\}} (o_t - \mu_{c_2})^2
$$

# Planning

- Idea: summarize previous observations into a distribution about the current unobserved state called **belief**
- Belief:  $b_t(s_t) = Pr(s_t|o_{1-t})$ 
	- Sufficient statistic:  $b_t \equiv o_{1..t}$
- Belief monitoring:

 $Pr(s_t | o_{1,t}) \propto Pr(o_t | s_t) \sum_{s_{t-1}} Pr(s_t | s_{t-1}) Pr(s_{t-1} | o_{1,t-1})$  $b_t(s_t) \propto \Pr(o_t|s_t) \sum_{s_{t-1}} \Pr(s_t|s_{t-1}) b_{t-1}(s_{t-1})$ 

### Belief MDP

- Replace  $s_t$  by  $b(s_t)$
- Action depends only on previous belief

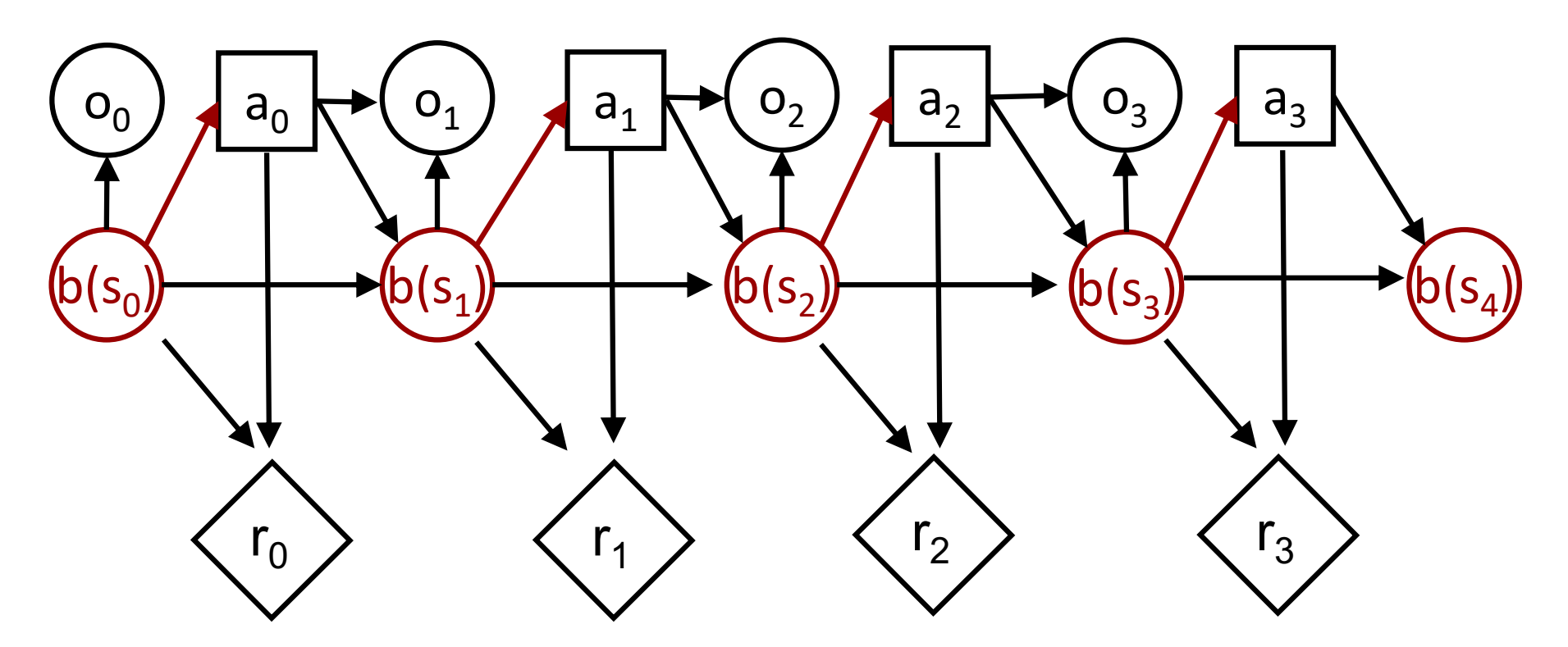

# Value Iteration Algorithm

valueIteration(beliefMDP)

\n
$$
V_0^*(b) \leftarrow \max_a R(b, a) \; \forall s
$$
\nFor *t* = 1 to *h* do

\n
$$
V_t^*(b) \leftarrow \max_a R(b, a) + \gamma \sum_{o'} \Pr(o'|b, a) V_{t-1}^*(b^{ao'}) \; \forall s
$$
\nReturn *V*<sup>\*</sup>

#### **Where**

 $R(b, a) = \sum_s b(s)R(s, a)$  $Pr(o'|b, a) = \sum_{s'} Pr(o'|s', a) \sum_{s} Pr(s'|s, a) b(s)$  $b^{ao'}(s') = Pr(s'|b, a, o') \propto Pr(o'|s', a) \sum_{s} Pr(s'|s, a) b(s)$